# <span id="page-0-0"></span>7600054 — Sistemas Complexos

Gonzalo Travieso

2020-03-23

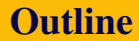

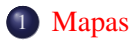

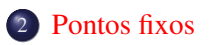

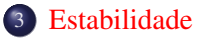

# <span id="page-2-0"></span>Equações de recorrência e Mapas

Num sistema de tempo discreto, a evolução da dinâmica é determinada por uma equação de recorrência:

$$
\mathbf{x}_{t+1} = \mathbf{f}(\mathbf{x}_t)
$$

Podemos ver que o domínio e a imagem da função f devem ser o mesmo conjunto, neste caso o espaço de estado do sistema:

$$
f:\mathcal{S}\to\mathcal{S}.
$$

Em sistemas complexos, esse tipo de função é denominado um mapa.

#### Exemplos em uma dimensão:

Mapa 1:

$$
x_{t+1} = \mu + x_t(1 - x_t)
$$

Mapa 2:

$$
x_{t+1}=x_t(1+\mu-x_t)
$$

Mapa 3:

$$
x_{t+1} = x_t(1 + \mu - x_t^2)
$$

Mapa Logístico:

$$
x_{t+1} = rx_t(1-x_t)
$$

Mapa de Barraca (Tent):

$$
x_{t+1} = \begin{cases} \mu x_t & 0 \le x_t < 1/2 \\ \mu(1 - x_t) & 1/2 \le x \le 1 \end{cases}
$$

[Mapas](#page-2-0)

#### Mapas

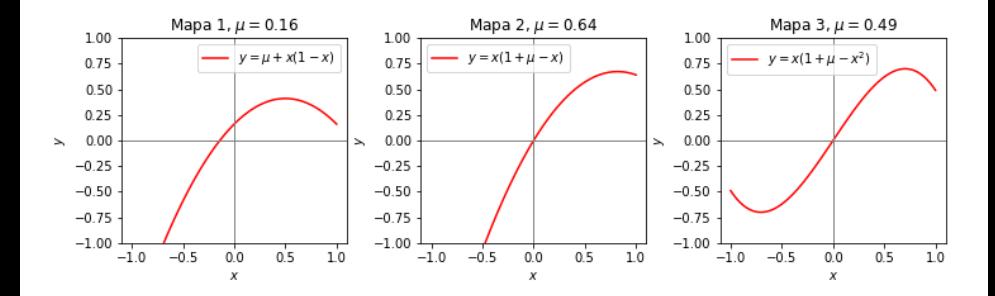

# <span id="page-5-0"></span>**Trajetórias**

- Dada uma condição inicial, podemos calcular a trajetória do sistema.
- Quais os possíveis comportamentos dessas trajetórias?
- O comportamento depende do mapa e seus parâmetros, mas também da condição inicial.

#### **Experimentar**

Fazer código e rodar iterações (e plotar) para os mapas acima.

[Pontos fixos](#page-5-0)

### Pontos fixos

Pontos fixos de uma equação de recorrência são valores x <sup>∗</sup> para os quais vale:

$$
x^* = f(x^*).
$$

- Por esssa definição, eles têm a característica de que, uma vez a recorrência atingindo um ponto fixo, ela permanecerá nesse mesmo ponto.
- Eles são as soluções da equação

$$
x = f(x).
$$

Por exemplo, os pontos fixos do mapa 1 são encontrados resolvendo

$$
x = \mu + x(1 - x),
$$

que é equivalente a

$$
x^2 = \mu,
$$

e portanto os pontos fixos são  $-\sqrt{\mu} e \sqrt{\mu}$ .

### Exercício

#### Exercício

#### Calcule os pontos fixos dos mapas 2 e 3. Lembrando:

• Mapa 2:

$$
x_{t+1}=x_t(1+\mu-x_t)
$$

Mapa 3:

$$
x_{t+1} = x_t(1 + \mu - x_t^2)
$$

#### Pontos fixos no gráfico

Note que os pontos fixos de um mapa (1D) são os pontos onde a curva do mapa  $y = f(x)$  intercepta a curva identidade  $y = x$ .

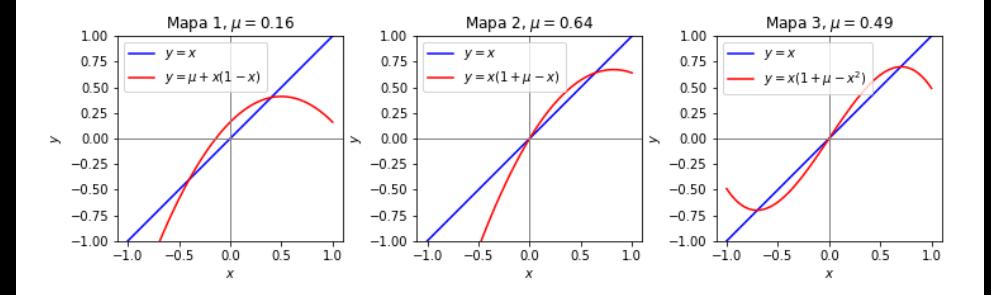

#### <span id="page-9-0"></span>Estabilidade

- Se uma trajetória atinge um ponto fixo, ela ficará presa nesse ponto fixo indefinidamente.
- Pergunta: O que acontece se a trajetória está próxima de um ponto fixo, sem estar nesse ponto?

#### Exemplo

Ver mapa 1 com  $\mu = 0.16$  próximo a  $x = 0.4$  e  $x = -0.4$ .

#### Estabilidade (cont)

- Um ponto fixo é estável se, quando o sistema está suficientemente próximo desse ponto, a trajetória é atraída para o ponto.
- Um ponto fixo é instável se, quando o sistema está próximo desse ponto a trajetória é afastada dele.
- No exemplo do mapa 1, o ponto fixo  $\sqrt{\mu}$  é estável, enquanto que  $-\sqrt{\mu}$  é instável.

#### Exercício

Verificar a numericamente estabilidade dos pontos fixos dos mapas 2 e 3.

# Gráficos de teia de aranha

- Uma forma de analisar graficamente o comportamento de um mapa é através dos denominados gráficos de teia de aranha.
- Para produzir esses gráficos, seguimos o seguinte procedimentos:
	- $\bullet$  Desenhamos os gráficos das funções  $y = f(x)$  e  $y = x$ .
	- <sup>2</sup> Marcamos no eixo *x* o ponto inicial *x*0.
		- Puxamos uma linha vertical desse ponto até encontrar a curva de  $y = f(x)$ .
	- <sup>4</sup> Puxamos agora uma linha horizontal desse novo ponto até encontrar a curva de  $y = x$ .
	- <sup>5</sup> Repetimos os dois passos anteriores pelo número de iterações desejadas.
- Os pontos *x<sup>i</sup>* encontrados nesse processo são a trajetória do sistema.

Vejamos como fica o gráfico de teia de aranha para o mapa 1 com  $\mu = 0.16$  e partindo de um ponto ligeiramente abaixo do ponto fixo  $x^* = 0.4$ 

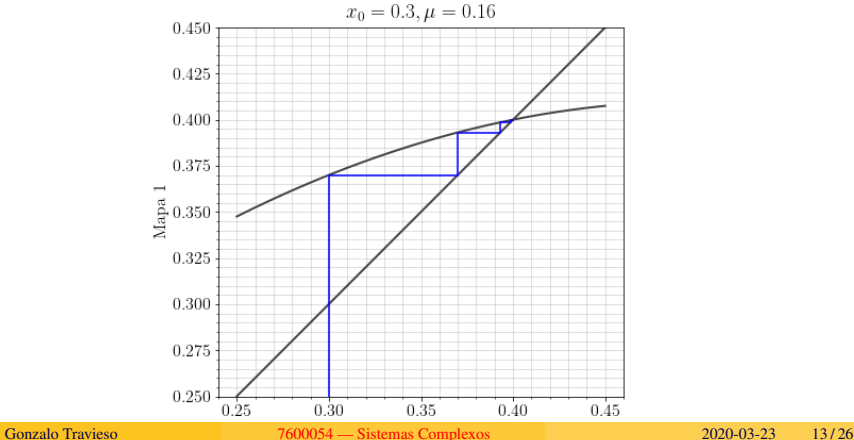

Vejamos como fica o gráfico de teia de aranha para o mapa 1 com  $\mu = 0.16$  e partindo de um ponto ligeiramente acima do ponto fixo  $x^* = 0.4$ 

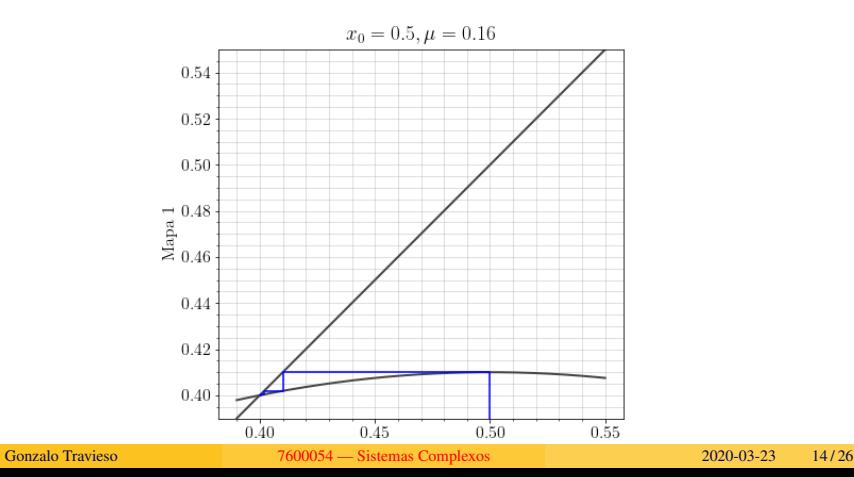

Vejamos agora o que acontece próximo ao ponto fixo instável *x* <sup>∗</sup> = −0.4:

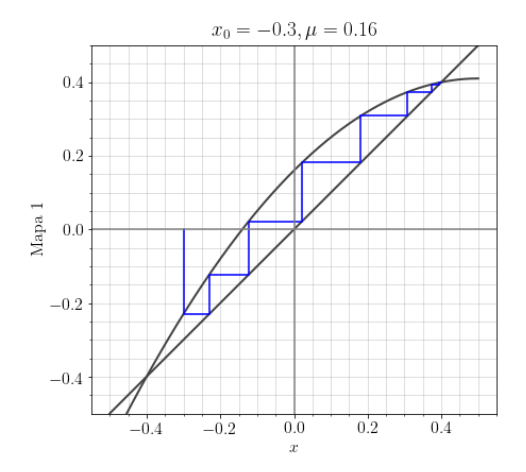

#### Exercícios

#### Exercícios:

- **1** Verifique o que acontece no mapa 2 próximo ao ponto fixo  $x^* = \mu$  (à esquerda e à direita), com  $\mu = 0.64$ .
- 2 Verifique o que acontece no mapa 2 próximo ao ponto fixo *x*<sup>∗</sup> = 0 (à esquerda e à direita), com  $\mu = 0.64$ .
- <sup>3</sup> Repita o procedimento para os três pontos fixos do mapa 3, com  $\mu = 0.49$ .

# Condição de estabilidade (1D)

Para um mapa de uma dimensão, podemos encontrar facilmente a condição de estabilidade de um ponto fixo *x* ∗ através do seguinte raciocínio:

- O ponto fixo é estável se para valores *x* suficientemente próximos de *x* ∗ , *xt*+<sup>1</sup> estará mais próximo que *x<sup>t</sup>* de *x* ∗ .
- Definimos  $\delta_t = x_t x^*$ . Para  $x_t$  suficientemente próximo de  $x^*$  temos  $\delta_t \approx 0$ .
- Queremos então garantir que  $|\delta_{t+1}| < |\delta_t|$ .
- Para δ*<sup>t</sup>* pequeno, podemos desprezar fatores de ordem maior que linear e aproximar:

$$
x_{t+1} = f(x_t) = f(x^*) + f'(x^*)\delta_t.
$$

Portanto temos:

$$
\delta_{t+1} = f'(x^*)\delta_t,
$$

e para garantir  $|\delta_{t+1}| < |\delta_t|$  devemos ter:

$$
\left|f'(x^*)\right|=1.
$$

No caso do mapa 1 temos

$$
f(x) = \mu + x - x^2,
$$
  
com pontos fixos  $x_1 = -\sqrt{\mu} e x_2 = \sqrt{\mu}$ . Portanto temos  

$$
f'(x) = 1 - 2x
$$

e para *x*1:

$$
|f'(x_1)|=|1+2\sqrt{\mu}|,
$$

que é maior do que 1 para todos  $\mu$ . Portanto,  $x_1$  é instável. Para  $x_2$  temos

$$
|f'(x_2)| = |1 - 2\sqrt{\mu}| < 1,
$$

o que é válido para

$$
0<\mu<1.
$$

### Exercícios

#### Exercícios

Verificar a estabilidade dos pontos fixos dos mapas 2 e 3.

## Mapas em maior dimensão

Para ver a generalização para mais dimensões, vamos começar com um caso especial, considerando a equação:

$$
x_{t+1} = x_t - a x_{t-1}^2.
$$

Primeiro, transformamos num sistema de primeira ordem com duas equações:

$$
x_{t+1} = f_1(x_t, y_t) = x_t - a y_t^2
$$

e

$$
y_{t+1}=f_2(x_t,y_t)=x_t.
$$

Definimos então  $\delta_t = [x_t - x^*, y_t - y^*]^T$ , onde  $x^*$  e  $y^*$  são as componentes do ponto fixo. Neste caso, o único ponto fixo é [0, 0] *T* (verifique isso) e  $\delta_t = [x_t, y_t]^T$ .

# Mapas em maior dimensão (cont)

Como as duas funções são de dois parâmetros, precisamos agora linearizar próximo do ponto fixo em relação às duas variáveis:

$$
x_{t+1} = f_1(x_t, y_t) \approx f_1(x^*, y^*) + \frac{df_1}{dx}(x_t - x^*) + \frac{df_1}{dy}(y_t - y^*)
$$
  
=  $x^* + 1(x_t - x^*) - 2a(y_t - y^*),$ 

e

$$
y_{t+1} = f_2(x_t, y_t) \approx f_2(x^*, y^*) + \frac{df_2}{dx}(x_t - x^*) + \frac{df_2}{dy}(y_t - y^*)
$$
  
=  $y^* + 1(x_t - x^*).$ 

# Mapas em maior dimensão (cont)

Em notação vetorial, para o nosso exemplo temos:

$$
\delta_{t+1} = \left[ \begin{array}{cc} 1 & -2a \\ 1 & 0 \end{array} \right] \delta_t.
$$

Para verificar a convergência para 0 de  $\delta$ , lembramos que esse vetor pode ser expresso como uma combinação linear dos autovetores da matriz que aparece acima (vamos denominá-la Df):

$$
\delta_t = a_t \mathbf{e}_1 + b_t \mathbf{e}_2,
$$

onde  $a_t$  e  $b_t$  são escalares e  $e_1$  e  $e_2$  são os autovetores correspondentes aos dois autovalores  $\lambda_1$  e  $\lambda_2$  da matriz acima.

# Mapas em maior dimensão (cont)

Com isso e lembrando que  $\mathbf{Df}e_i = \lambda_i e_i$ , ficamos com:

$$
\delta_{t+1} = a_{t+1}\mathbf{e}_1 + b_{t+1}\mathbf{e}_2 = a_t\lambda_1\mathbf{e}_1 + b_t\lambda_2\mathbf{e}_2,
$$

o que, considerando a independência entre os autovetores, resulta nas equações

$$
a_{t+1} = \lambda_1 a_t
$$

e

$$
b_{t+1} = \lambda_2 b_t.
$$

Desta forma, para garantir a convergência, ambos os autovalores precisam ter valor absoluto menor que 1:  $|\lambda_1| < 1$  e  $|\lambda_2| < 1$ .

[Estabilidade](#page-9-0)

## Mapas em maior dimensão (cont)

No nosso exemplo, os autovalores de Df são dados por

 $\overline{\phantom{a}}$  $\overline{\phantom{a}}$ I  $\overline{\phantom{a}}$ 

$$
\begin{vmatrix} 1 - \lambda & -2a \\ 1 & -\lambda \end{vmatrix} = 0
$$

que equivale a

$$
\lambda^2 - \lambda + 2a = 0,
$$

com raízes

$$
\lambda_{1,2} = \frac{1 \pm \sqrt{1 - 8a}}{2}
$$

.

Ambos esses autovalores terão módulo menor do que um se

$$
0 < a < \frac{1}{8}.
$$

### Caso geral

No caso geral, a estabilidade é determinada pelos autovalores do jacobiano do mapa no ponto fixo:

Dada uma equação de recorrência de um sistema *n*-dimensional

$$
\mathbf{x}_{t+1} = \mathbf{f}(\mathbf{x}_t),
$$

um ponto fixo em x <sup>∗</sup> dessa recorrência será estável se todos os autovalores  $\lambda_1, \lambda_2, \ldots, \lambda_n$  do jacobiano de **f**, denotado **Df** e definido como

$$
\mathrm{Df}_{ij} = \frac{\partial f_i}{\partial x_j}
$$

tiverem módulo menor do que 1.

### Exercício

Considere o mapa logístico com retardo, definido como:

$$
x_{t+1} = rx_t(1 - x_{t-1}).
$$

#### Exercício

Encontre os pontos fixos dessa equação de recorrência e determine sua condição de estabilidade.